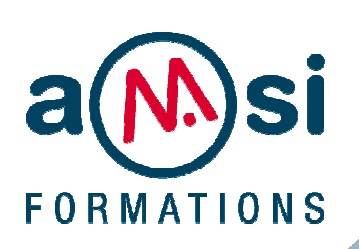

## FORMATION

#### **AUTOCAD** - Niveau I et II DURÉE : **5 jours**

#### **OBJECTIF**

Maîtriser les techniques de dessin 2D, savoir gérer des bibliothèques de symboles, la mise en page et le tracé. Et pratiquer les fonctions avancées.

#### **PREREQUIS**

Connaissance de Windows ou Mac OSX

En groupe, ou individuel Plan de formation ou financement CPF Compte Personnel de Formation

Formation continue Formation Inter ou Intra

La formation inclut :

- **•** évaluation et diagnostic du niveau et des attentes des participants
- **•** évaluation en fin de session
- **•** support de cours sur mesure
- **•** certificat de stage.

#### Dates et Réservation :

**04 72 27 50 10** 

Pour tous devis ou demande complémentaire : **contact**@**amsi-formations.com**

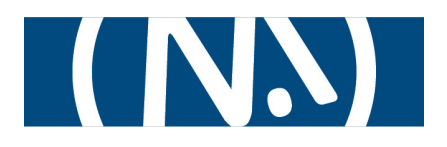

# **AUTOCAD**® Conception et dessin assisté par ordinateur

### INITIATION ET PERFECTIONNEMENT

**INFORMATIONS CONTENU** DE LA FORMATION

#### **Présentation du produit**

#### **Le nouvel environnement graphique**

- **•** Les barres d'outils, menus et barre d'Etat
- **•** Gestion de l'affichage des groupes de fonction

#### **Création de votre premier dessin**

- **•** La saisie dynamique et la saisie de coordonnée
- **•** Les commandes Dessin (ligne, droite, arc .......)
- **•** Les accrochages aux Objets

#### **Les commandes d'édition**

- **•** Les jeux de sélection des entités
- **•** Les commandes d'Edition (Effacer, déplacer) et poignées

#### **Les fonctions d'écriture**

- **•** Création d'un style de texte et fonctions d'écriture
- **•** Edition, correction, vérification de texte
- **•** Rechercher et remplacer un texte

#### **Les Tableaux**

- **•** Styles de tableau, création et modification
- **•** Les tableaux dynamiques

#### **La cotation**

- **•** Les styles et cotations associatives
- **•** Edition et modification des cotations

#### **Hachurer**

- **•** Méthode et gestion des hachures
- **•** Associativité des hachures

#### **L'organisation du projet**

- **•** Création, utilisation et gestion des calques
- **•** Chargement de types de lignes

#### **Les Eléments de bibliothèques**

#### **Pratique des blocs dynamiques**

#### **Enregistrement d'actions**

- **•** Création d'une action
- **•** Utilisation d'une action

#### **Personnalisation de son environnement**

**Annotation d'échelle** 

- **Les dessins en DWFx**
- **Mise en page et impression**